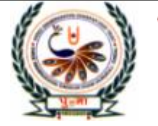

## **पुग्ला International Schoo**l

**Shree Swaminarayan Gurukul, Zundal** 

**SUMMATIVE ASSIGNMENT – 1 2022-23**

## **GRADE 6 SUB: COMPUTER SCIENCE**

#### **CHAPTERS – 1 KNOW ABOUT COMPUTER FROM TEXTBOOK**

### **KEYWORDS:**

- Microcomputers: Personal computers are called microcomputers.
- Minicomputers: Computers that are larger than microcomputers and smaller than mainframe computers.
- Mainframe computers: Computers that are larger, faster and expensive than minicomputers.
- Supercomputers: They are the biggest computers and are more powerful than the mainframe.
- Analog computers: Computers that process continuously varying data such as monitoring pressure and voltage.
- Digital computers: Computers that process information in discrete form.

#### ENRICH YOURSELF:

A small computing device that can easily be transported from one place to another is called a portable computer.

#### INFO:

PARAM 8000 is considered India's first supercomputer. It was indigenously built in 1990 by center for Development of Advanced Computing and was replicated and installed at ICAD Moscow in 1991 under Russian Collaboration.

#### **EXERCISES:**

# **Q: A Tick (√) the correct options.**

- 1) Which of the following are known as PCs?
- a) Minicomputers b) **Microcomputers** c) Mainframe computers 2) Which of the following are used for weather forecasting? a) **Supercomputers** b) Minicomputers c) Microcomputers 3) Which of the following is not a portable computer? a) **Desktop** b) Laptop c) Palmtop 4) Which is more compact in size than a tablet? a) Desktop b) Notepad c) **Smartphone** 5) What is PARAM? a) Minicomputer b) Mainframe computer c) **Supercomputer**

#### **Q: B Fill in the blanks.**

- 1) PDA comes along with a **stylus**
- 2) A smartphone is a **cellular** telephone.
- 3) A small computing device that can easily be transported from one place to another is called a **portable** computer.
- 4) A device which is small enough to hold in a hand is called a **handheld** device.
- 5) Computers that exhibit features of both analog and digital computers are called **hybrid** computers.

# **Q: C State True or False.**

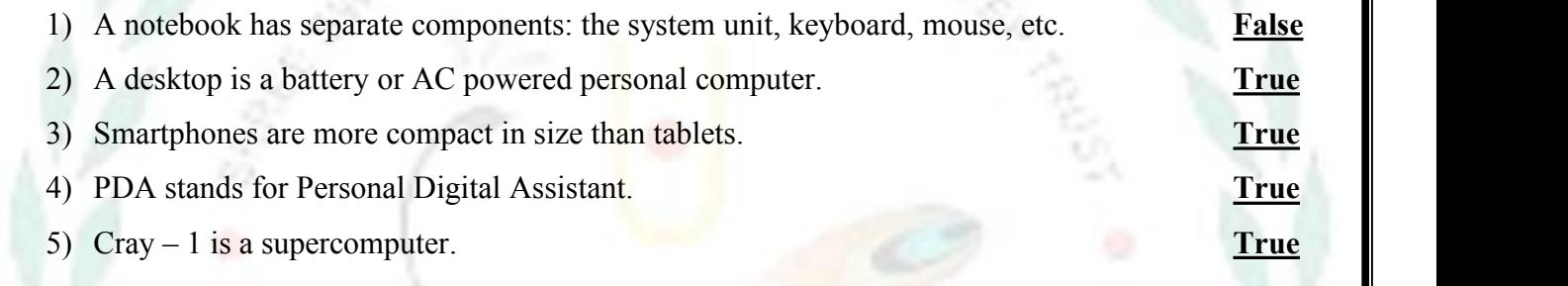

### **Q: D Match the columns.**

#### **Column A Column B**

- 
- 2. Palmtops, notepads, smartphones b. fixed on a desk
- 
- 
- 

- 1. Desktops a. handheld devices
	-
- 3. PARAM c. binary digits
- 4. Hybrid computer d. has functionality of both anolog
	- and digital
- 5. 0 and 1 e. supercomputer

#### **Ans: 1 – b, 2 – a, 3 – e, 4 – d, 5 – c**

#### **Q: E Short Answer questions.**

1) What is a computer?

A Computer is an electronic machine.It takes raw data asinput from the user and processes these data under the control of set of instructions (called program) to give the result (output)

- 2) Give any two characteristics of a computer.
	- i. Speed-It takes only a few seconds for solving complex calculations.

ii. Accuracy- The degree of accuracy of a computer is very high a sit performs every calculation with the same accuracy.

3) Write any two limitations of a computer.

A computer has no IQ and no feelings.

- a. No IQ means that a computer is completely dependent on human beings and can't work without instructions from a user.
- b. No feeling means that a computer has no emotion or taste. It will blindly follow instructions given by a user.
- 4) Give names of any two supercomputers.

Cray-I,and Param

- 5) What is PARAM? PARAM (Parallel Machine) is a series of supercomputers designed and assembled by C- DAC.PARAM8000isconsideredIndia'sfirstsupercomputer.
- 6) Define the term portable computer. A small computing device that can easily be transported from one place to another is called a portable computer.

## **BRAIN TEASER:**

## **Q: A Guess the names. Then complete the crossword by filling the correct answers.**

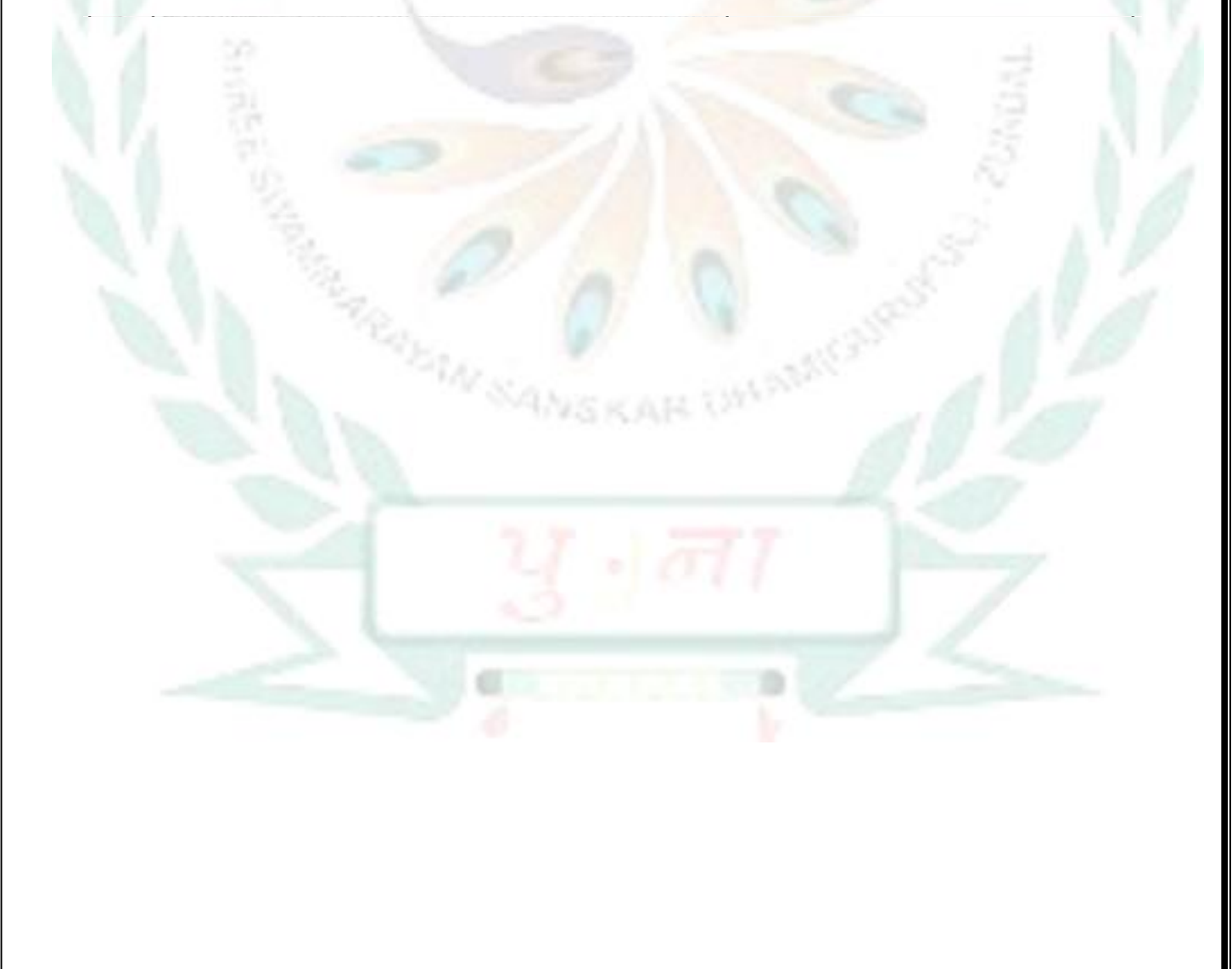

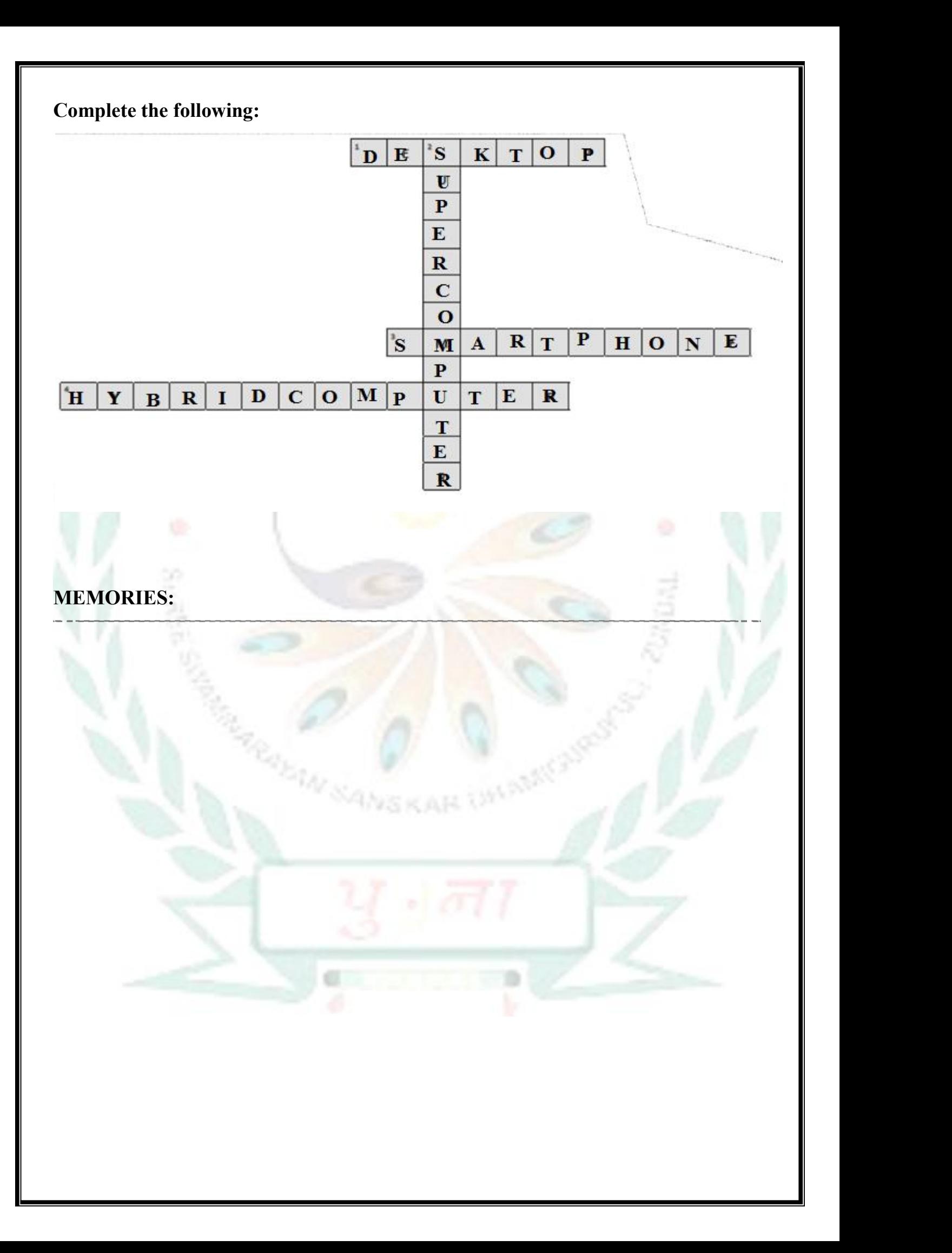

#### **CHAPTERS – 2 MORE ON WINDOWS 10 FROM TEXTBOOK**

#### **KEYWORDS:**

- Windows: An operating system
- Playlist: A list of favourite songs

#### ENRICH YOURSELF:

• You can burn an audio CD that stores about 80 minutes of music and will play in almost any CD player. Or you can make a data CD or DVD that can hold several hours of music and will play in PCs only.

#### INFO:

- If the list pane already contains other items, you can clear the contents by clicking the clear list button.
- You can adjust the view of Control Panel as per your choice by clicking View by drop down arrow and selecting Category, Large icons or small icons option.

#### FAST FORWARD:

- **Ctrl + N :** to create a new playlist
- **Ctrl + O :**to open an audio file from hard disk drives.
- **Ctrl + M :**to view menu bar
- **Ctrl**  $+$ **P**  $:$  to play a song
- **Ctrl + S :**to stop currently running song
- **Ctrl + B :**to play previous song.

#### **EXERCISES:**

#### **Q: A Tick**  $(\sqrt{})$  **the correct options.**

1) Windows is the product of: **a)** Infosys b) Adobe c) **Microsoft** 2) What does WMP stand for? a) Windows Multiple Programs **b) Windows Media Player** c) Windows Movie Player 3) Which is the default audio file format of Windows Media Player? a) MP3 b) **WMA** c) WMAP 4) Which application of Windows do you use to change setting and functionality of a computer? a) Windows Media Player b) **Control Panel** c) Windows Accessories 5) Which option do you click in Control Panel to set a theme? a) Personalize b) Theme c) **Personalization**

#### **Q: B Fill in the blanks.**

- 1) If you burn an **audio** CD, it will play in almost any CD player.
- 2) The process of copying music, pictures and videos from a CD / DVD to your computer is called **ripping.**
- 3) Windows Media Player (WMP) is a **pre-installed** software application of windows.
- 4) **WMA** is a default file format of Windows Media Player that won't play on iPads, most smartphones, or many other music players.

#### **Q: C State True or False.**

1) You can rip and burn a CD or DVD using Windows Media Player. **True** 2) The Rip Settings drop- down list allows you to set file format. **True** 3) The process of identifying and fixing the bugs on a computer is called burning. **False** 4) The Task Manager helps you to end tasks if the computer is not responding. **True** 5) Windows Media Player is an application of Microsoft. **True**

#### **Q: D Match the columns.**

- 
- 
- 
- 
- 

### **Ans: 1- e, 2- c, 3- d, 4- b, 5- a**

### **Q: E Short Answer questions.**

1) Which is the latest version of Windows?

Windows 10 is the latest version of windows operating system.

- 2) Give names of any two file formats of Windows Media Player. WMA and MP3 are two file formats supported by Windows Media Player.
- 3) What is ripping?

The process of copying music, pictures, and videos from a CD/DVD to your computer is called Ripping

AR UMP

4) What is Windows Media Player?

#### **Column A Column B**

- 1.  $Ctrl + M$  a. To create a new playlist
- 2.  $Ctrl + P$  b. To get the option to open Task Manager
- 3.  $Ctrl + S$  c. To play a song in Windows Media Player
- 4.  $Ctrl + Alt + Del$  d. To stop currently running song in Windows Media Player
- 5. Ctrl + N e. To view menu bar in Windows Media Player

Windows Media Player (WMP)is a pre-installed software application of Windows. It enables you to run and organize digital media files of both types—audio and video.

5) Write a brief note on the Control Panel.

Control Panel is an important feature of Windows through which you can change settings and functionality of a computer.

## **BRAIN TEASER:**

**Q: A Searchfor the given words in the maze and encircle them.**

### **WORD LIST**

- 1. THEME
- 2. TROUBLESHOOT
- 3. CONTROL PANEL
- 4. ACCESSORIES

Q: B Given below are the steps to rip a CD. They are not in the correct order. Put them in the **correct order by numbering them.**

**State of Street, Manager** 

- Clear the check boxes of songs which are not to be ripped.
- Insert a CD in CD drive.
- Click on the Rip Setting options and select required file format.
- Click the Rip CD button.
- Go to the Library to play ripped songs.
- Open Windows Media Player